, tushu007.com

## <<UG NX 4.0 >>

<<UG NX 4.0 >>

- 13 ISBN 9787302152385
- 10 ISBN 7302152381

出版时间:2007-6

页数:382

PDF

更多资源请访问:http://www.tushu007.com

, tushu007.com

 $UG$  NX  $40$ 

## <<UG NX 4.0 >>

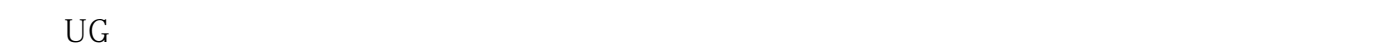

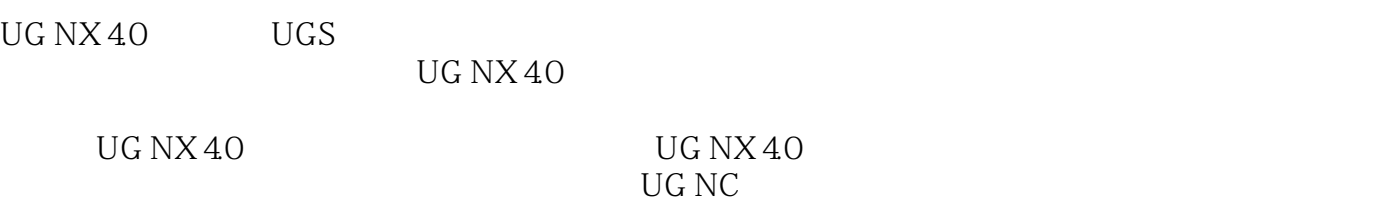

 $\text{UG NX 4.0}$  UG NX 4.0

## , tushu007.com

## <<UG NX 4.0 >>

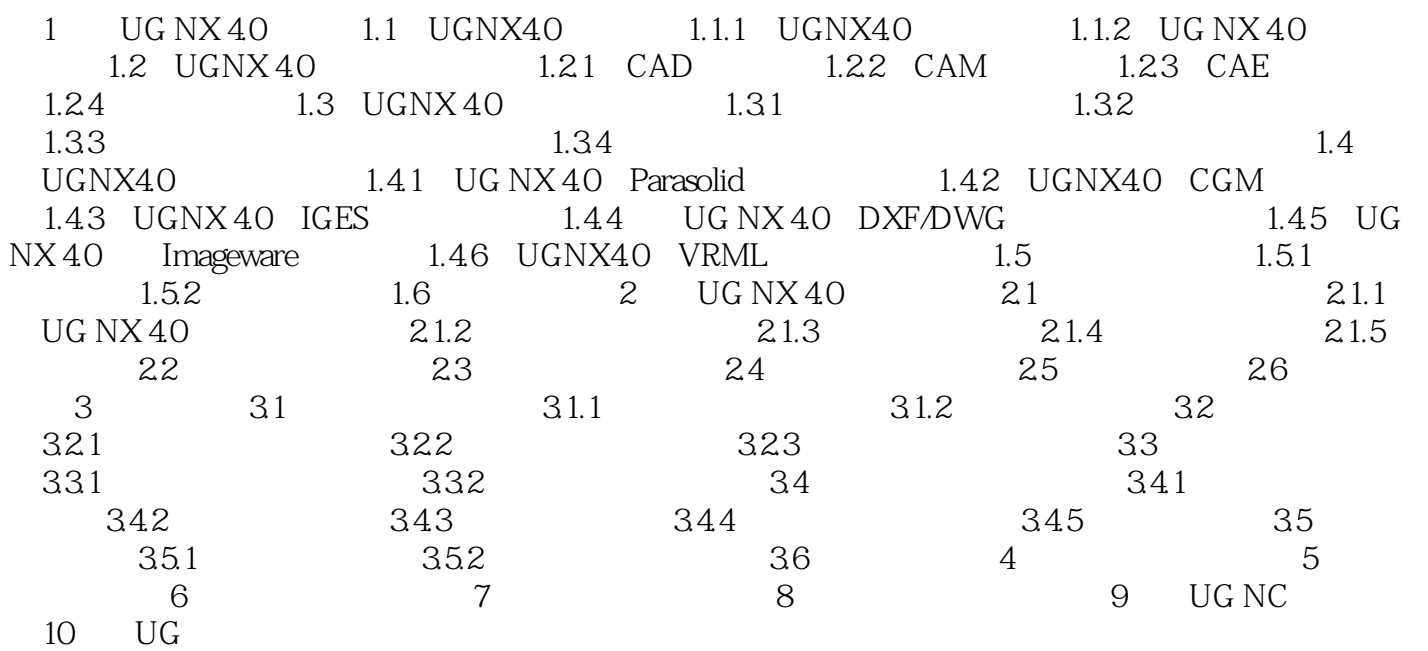

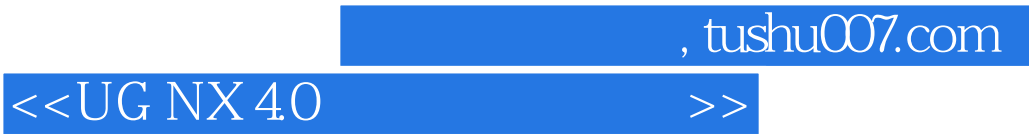

本站所提供下载的PDF图书仅提供预览和简介,请支持正版图书。

更多资源请访问:http://www.tushu007.com